## 情報BOX用 バーコードリーダー (AID-3000) 設定シート

◆初期設定(情報BOXをお使いになる場合は最初にこのシートで設定してください。)

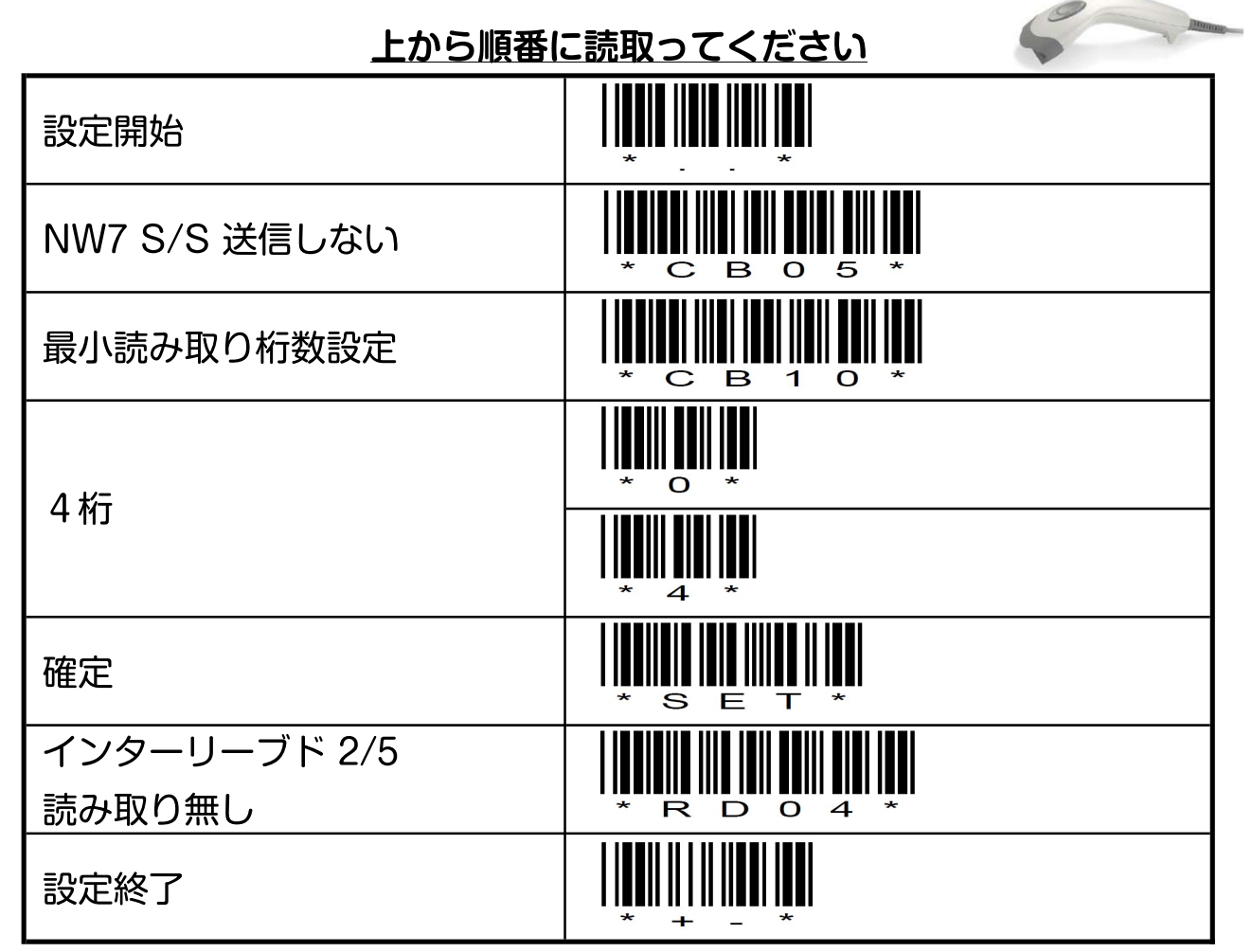

◆工場出荷時に戻す (不具合がある場合は以下を読み取り、再度初期設定を行ってください)

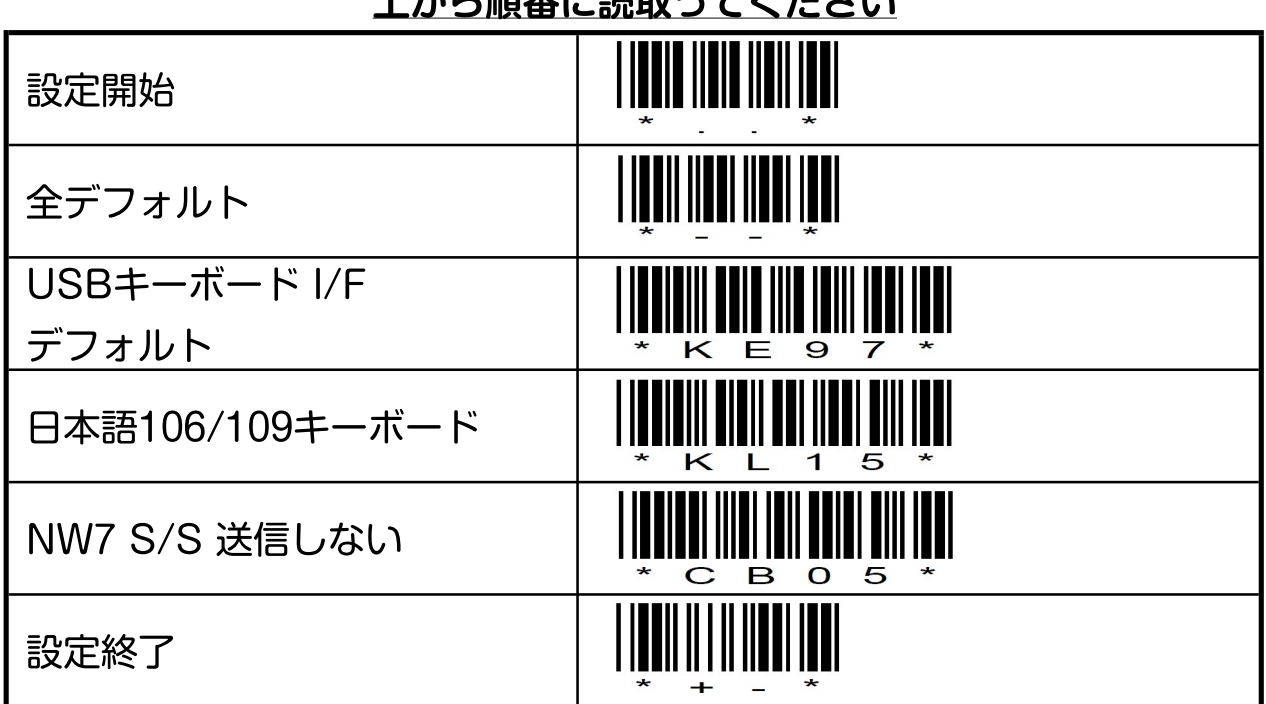

トから順釆に詰取ってノださい

※設定シートを使用する場合は、バーコードリーダーをパソコンから抜き差しした上でご使用ください。